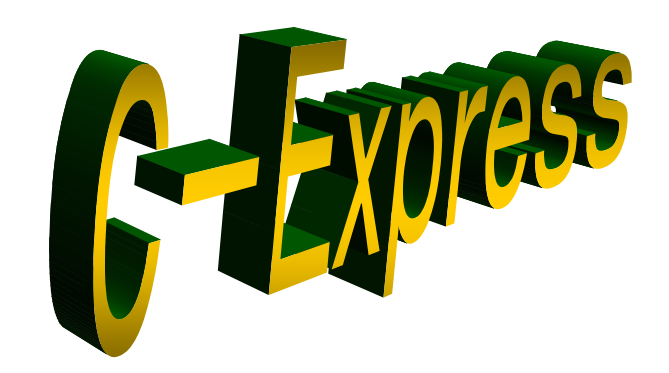

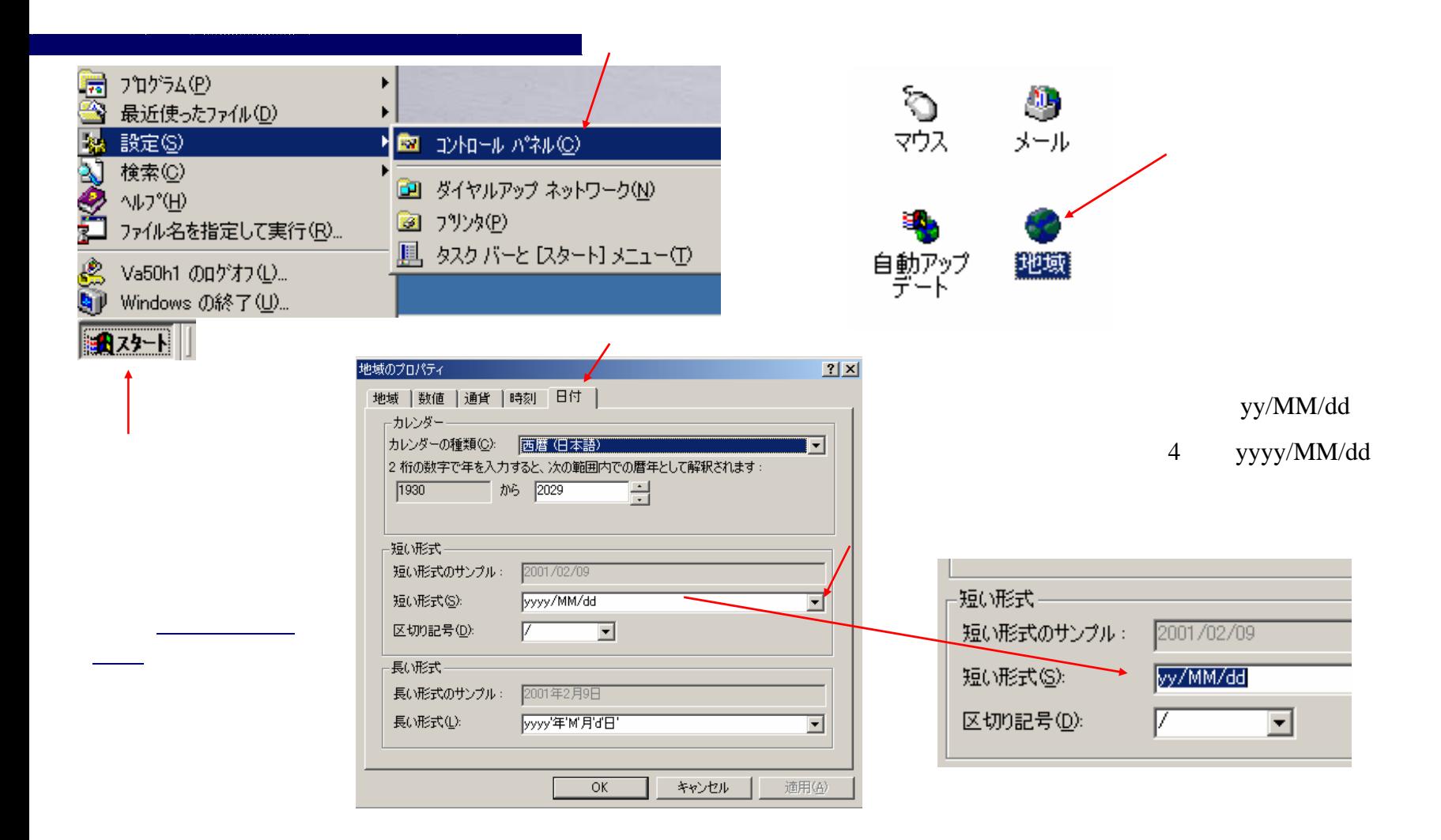

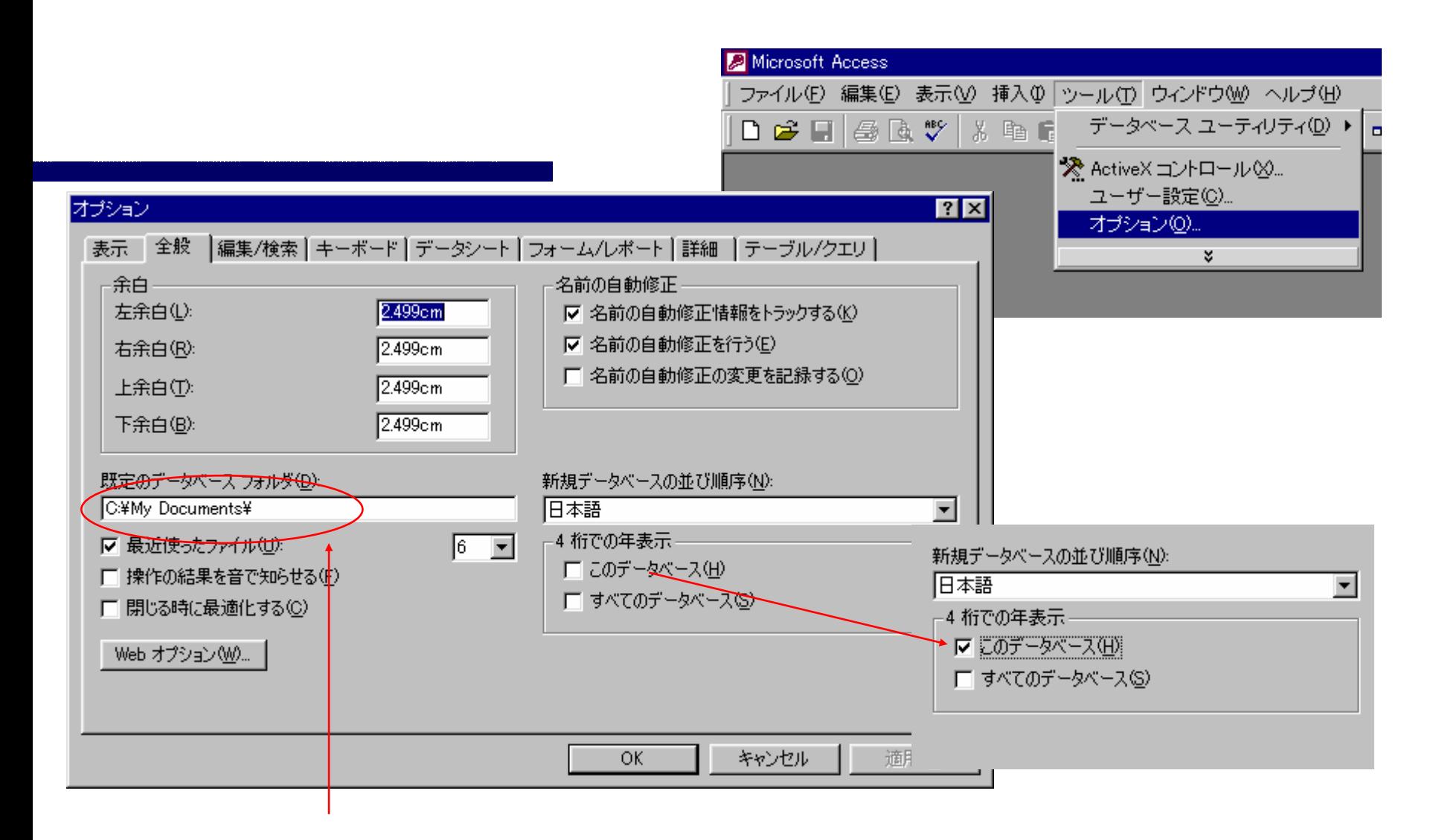

**C:¥My Documents¥**

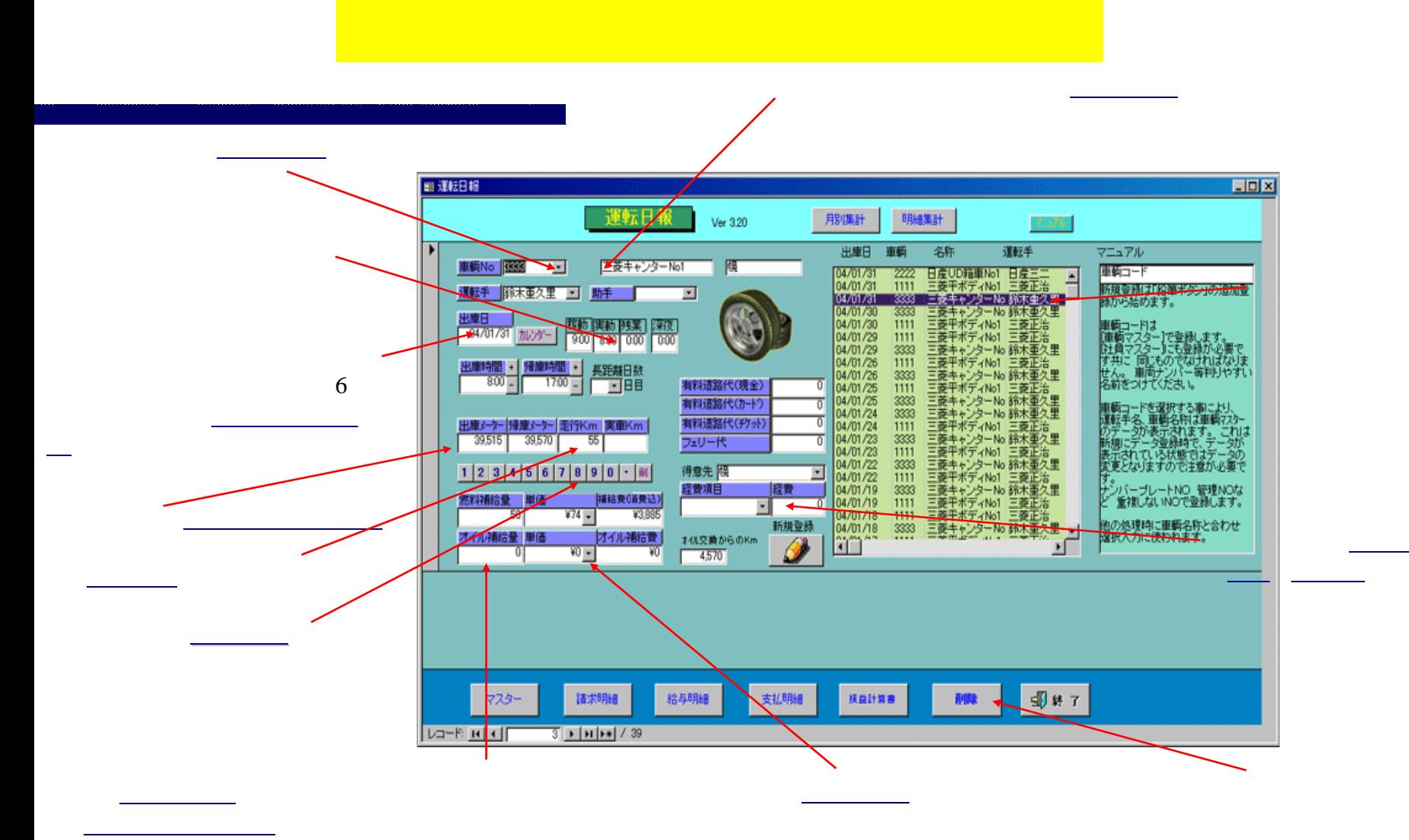

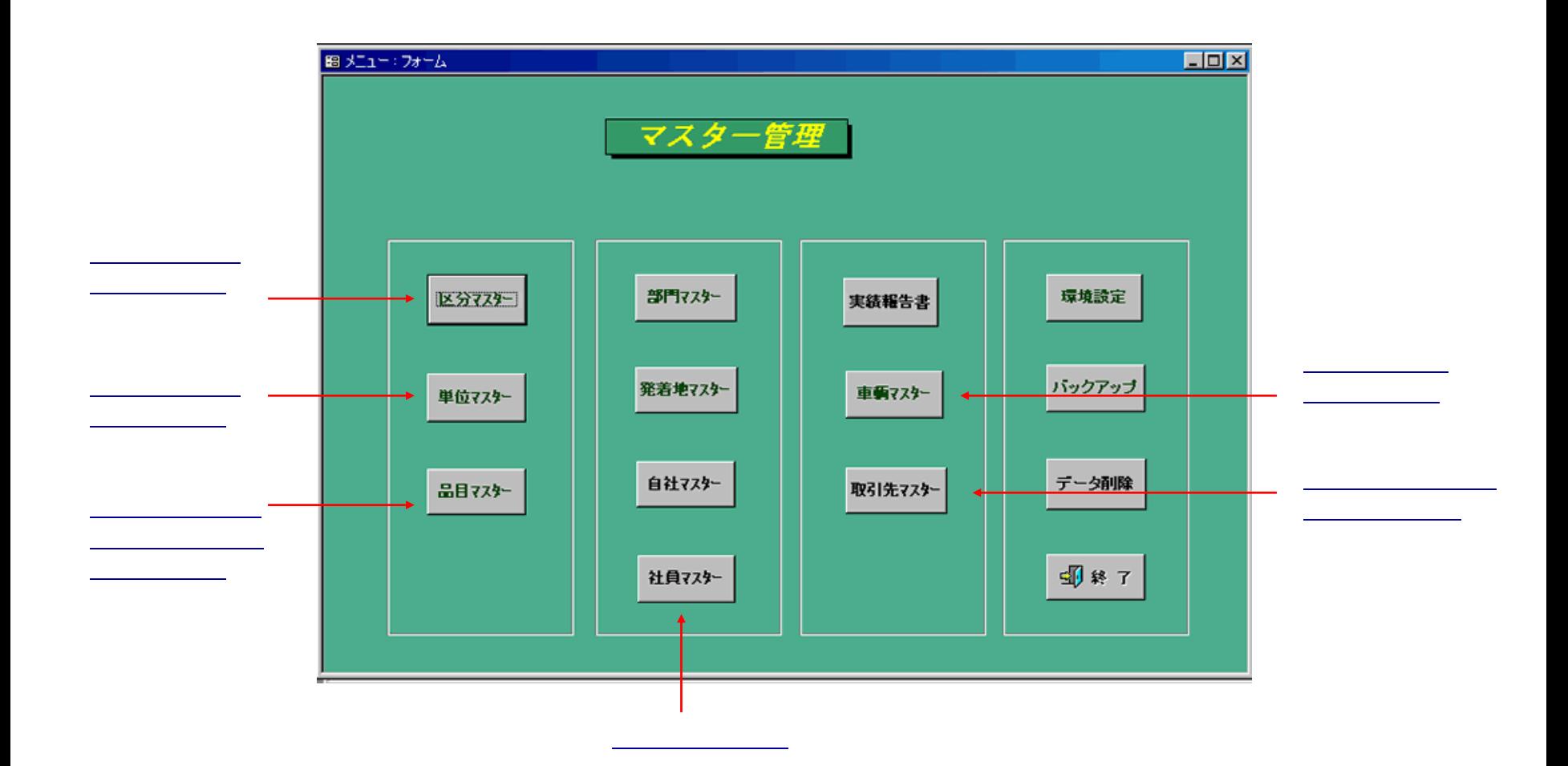

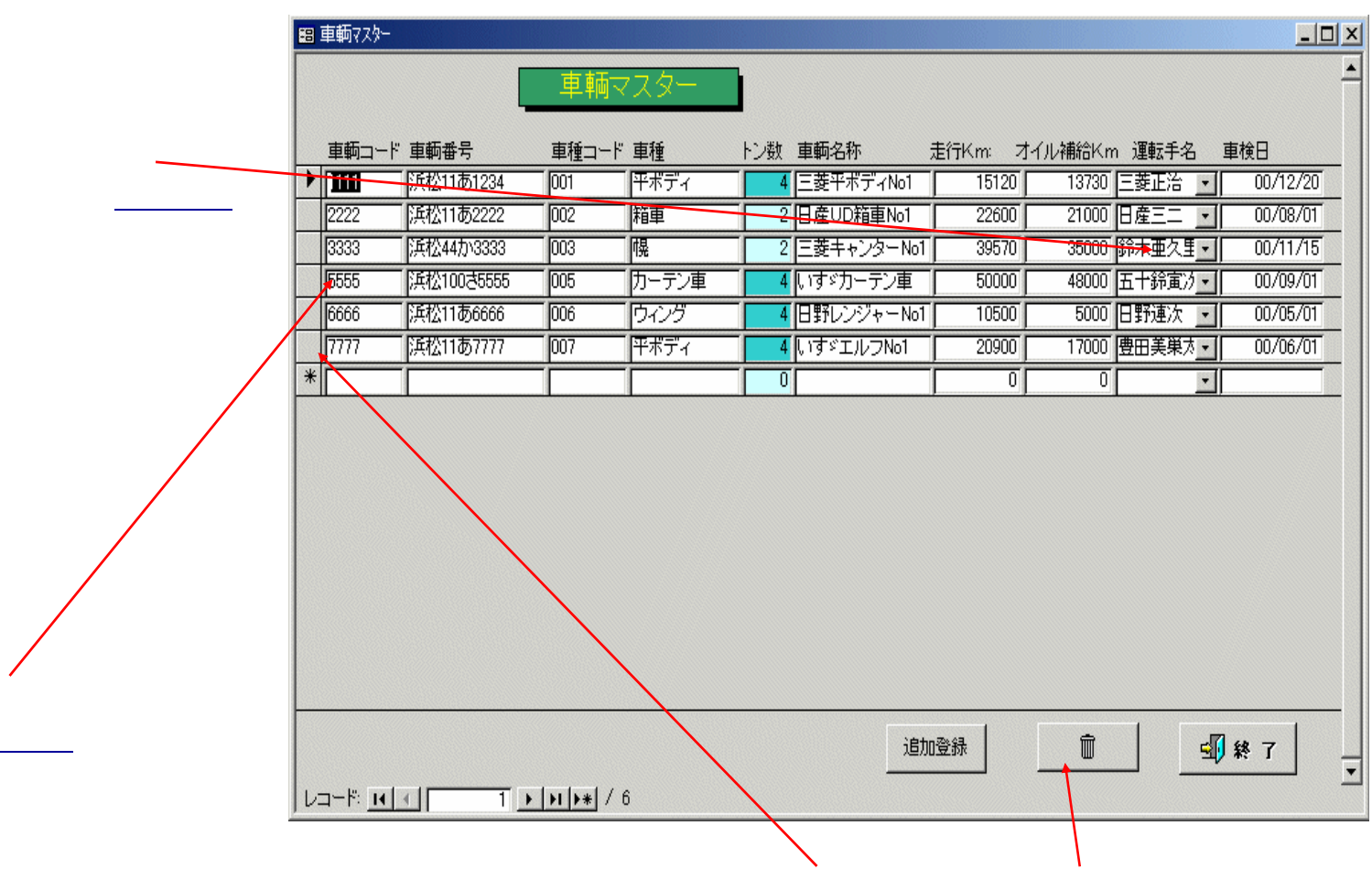

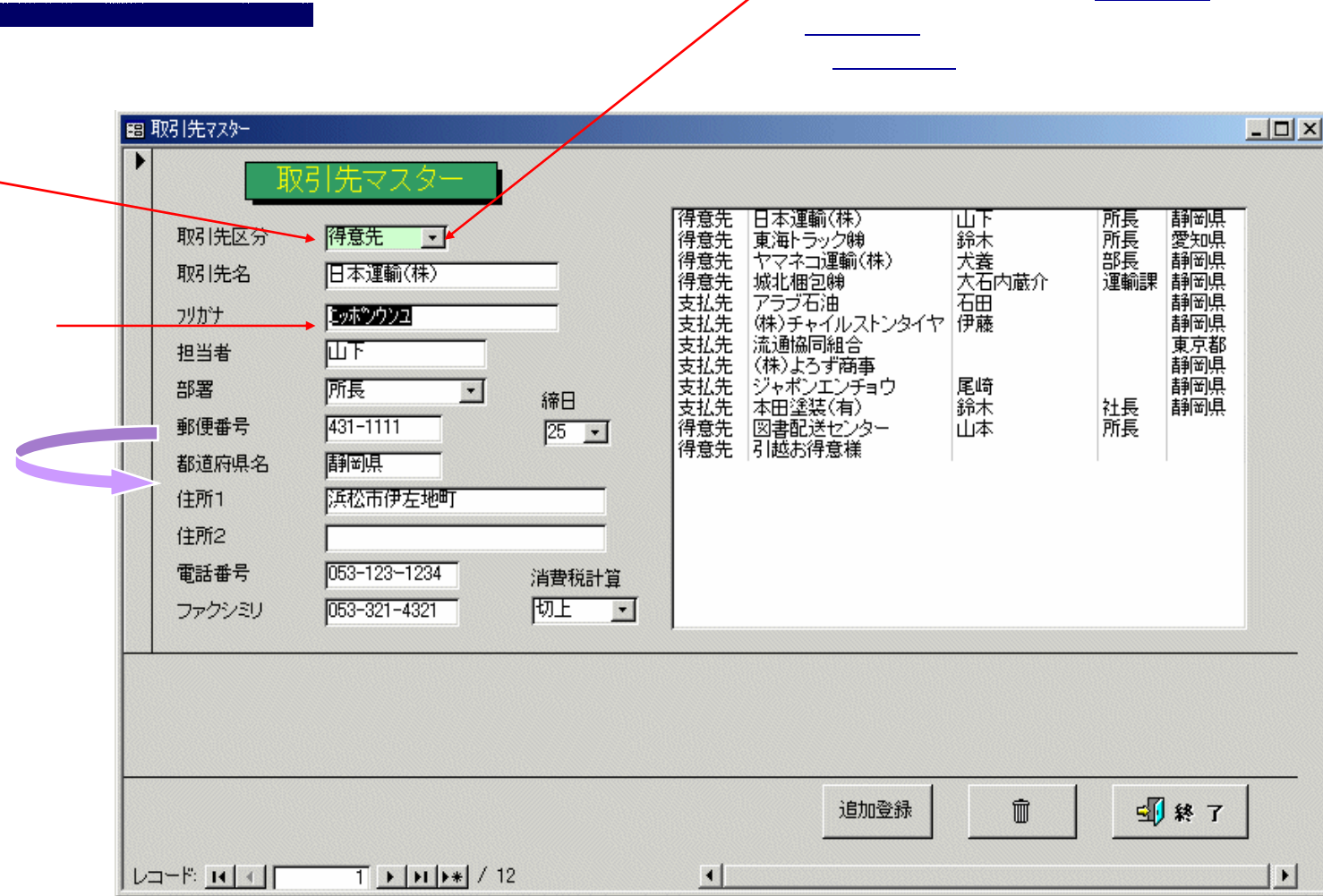

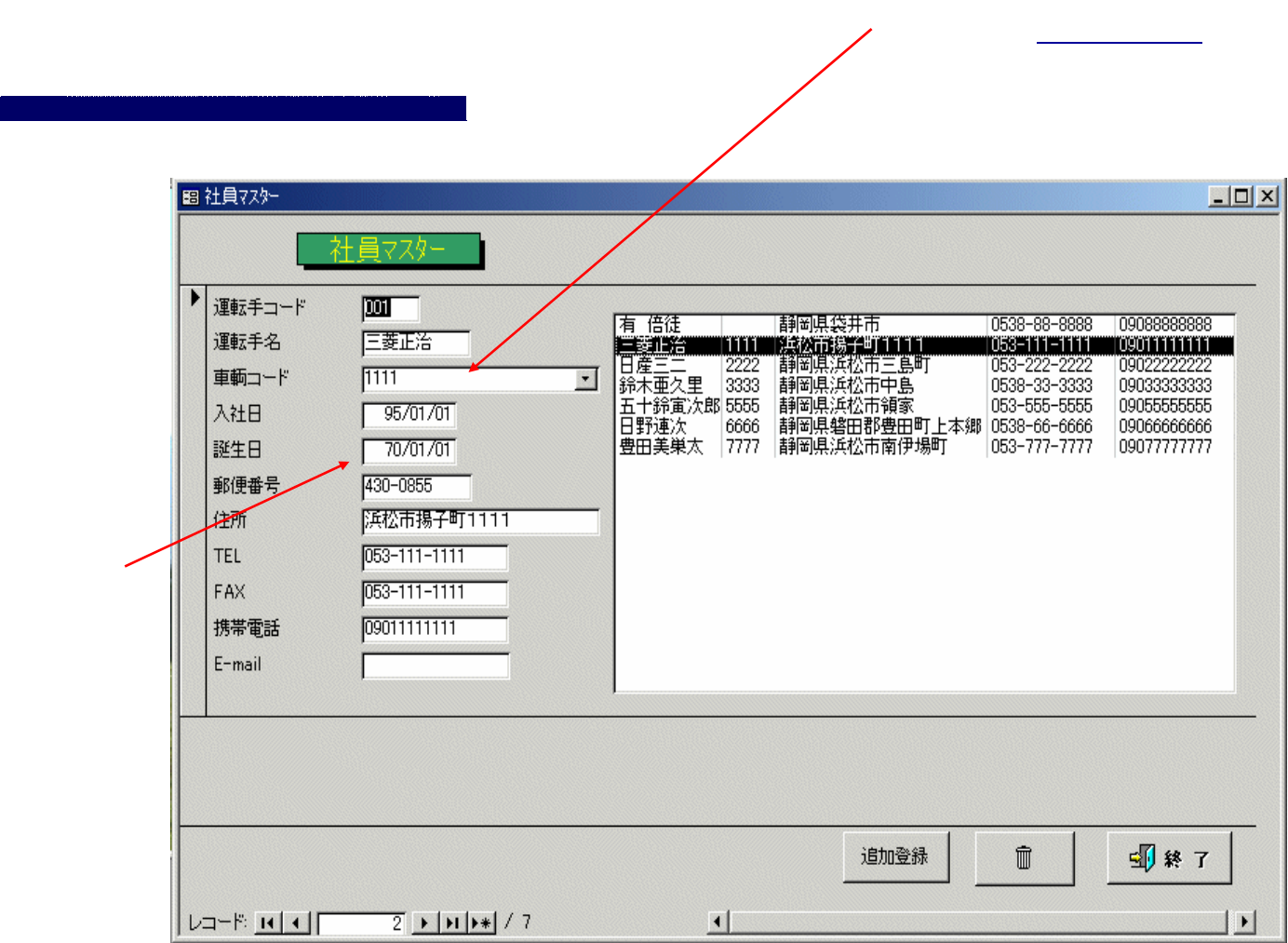

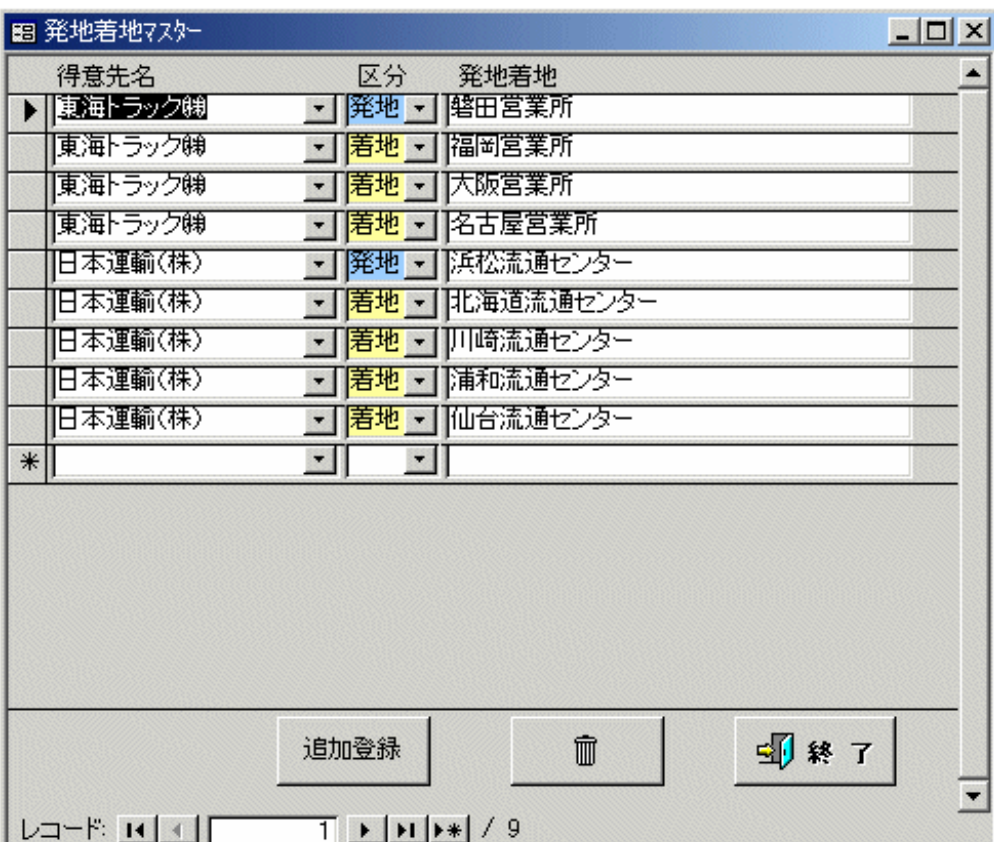

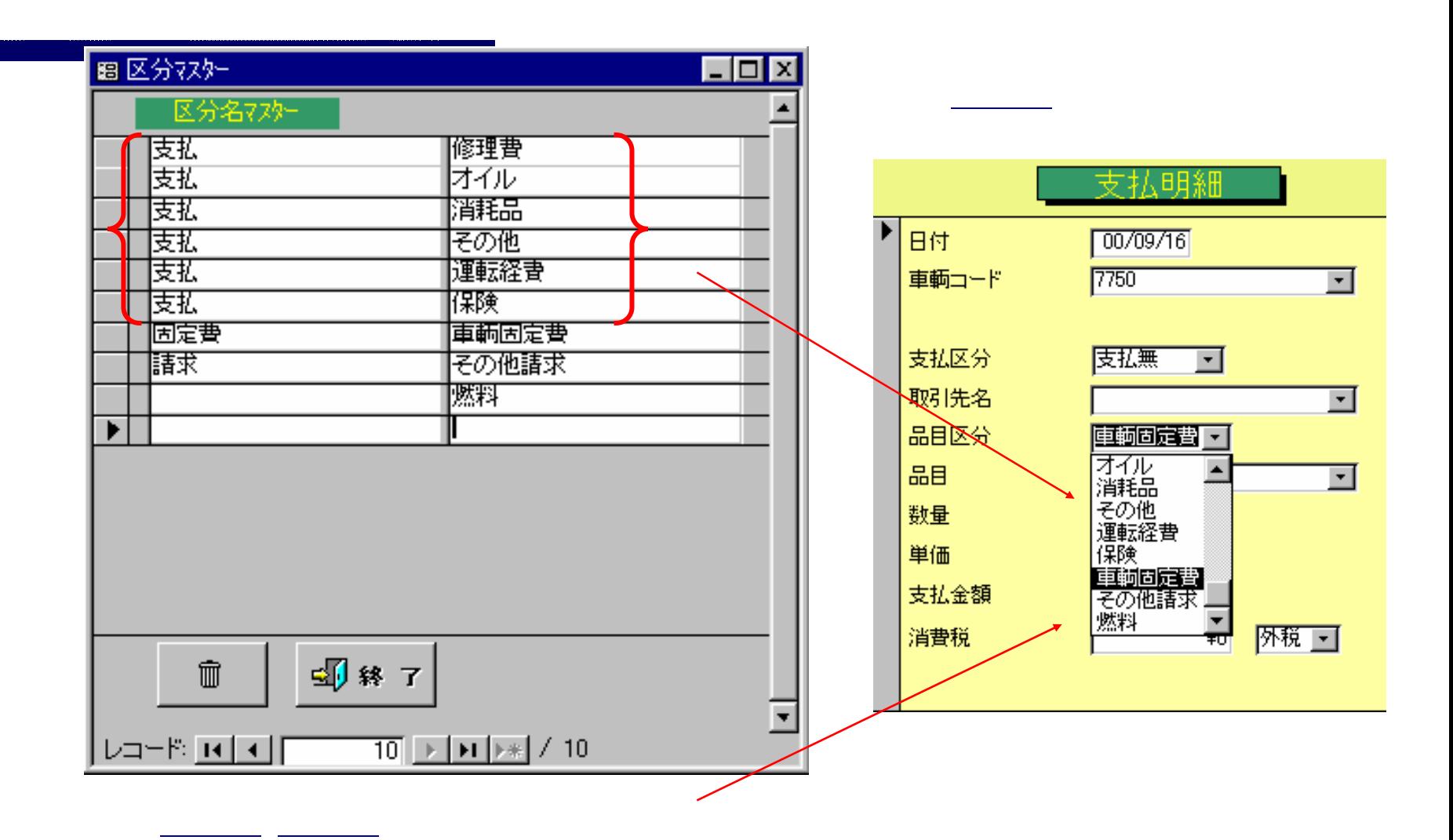

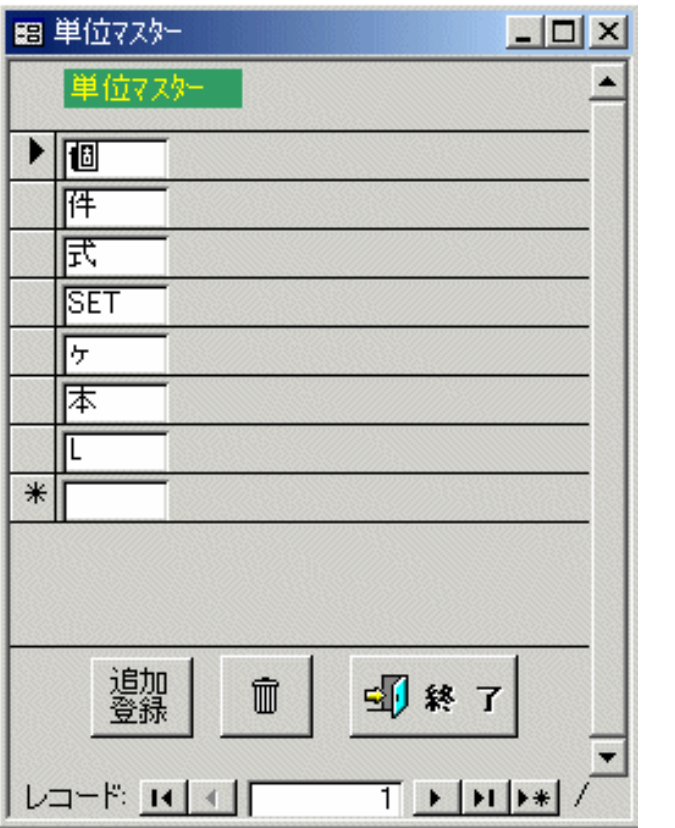

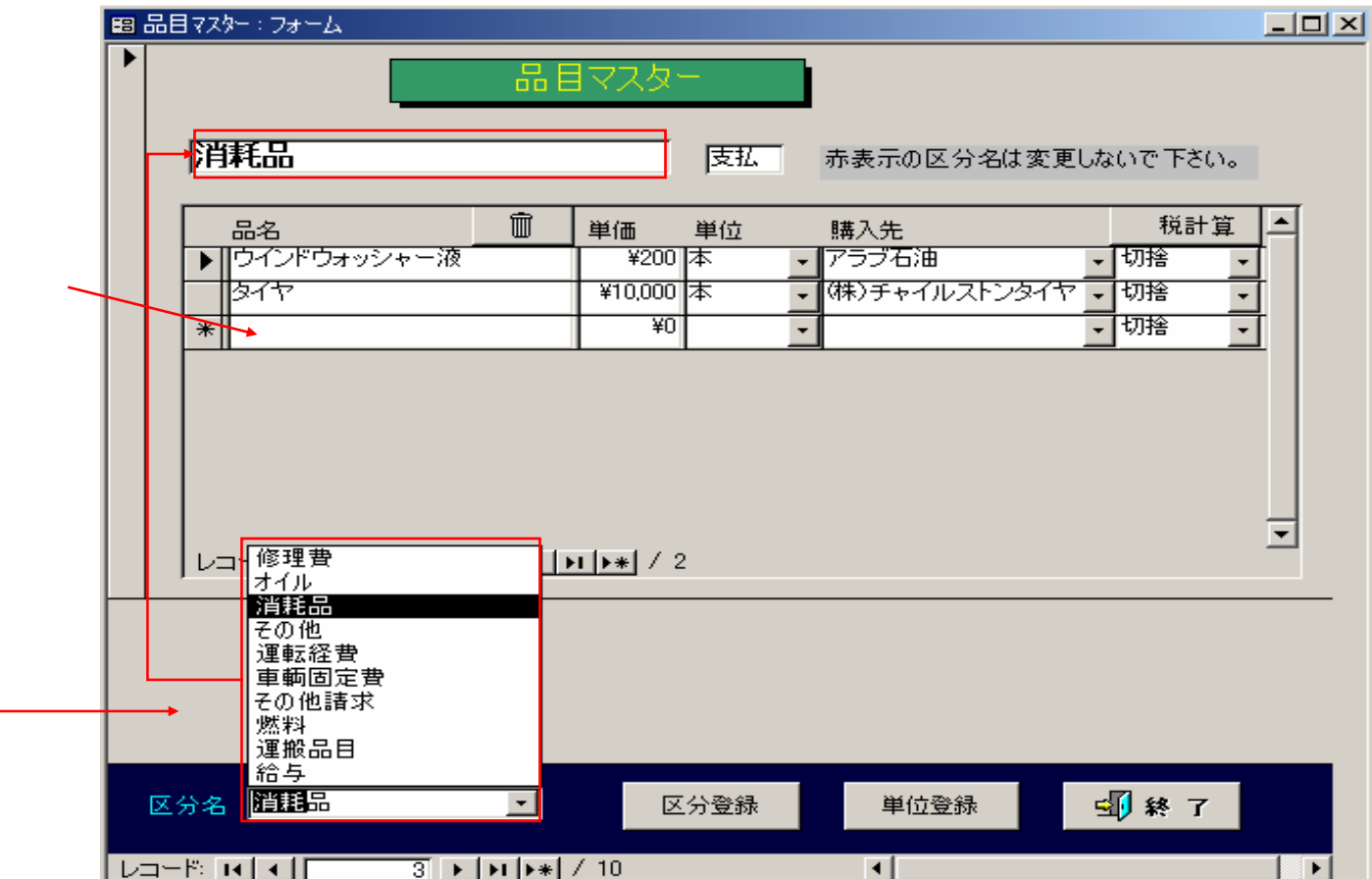

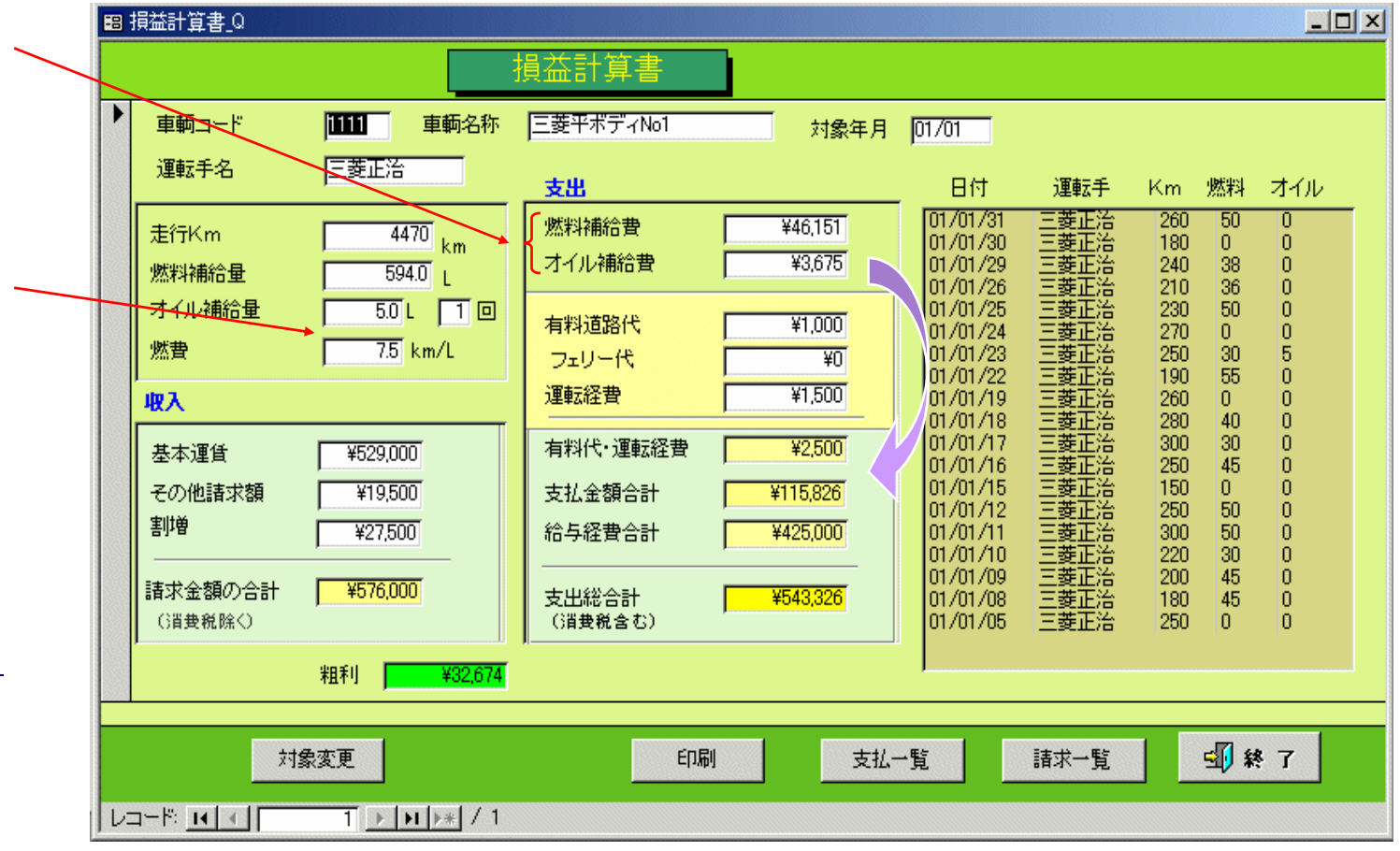

- 1

- -

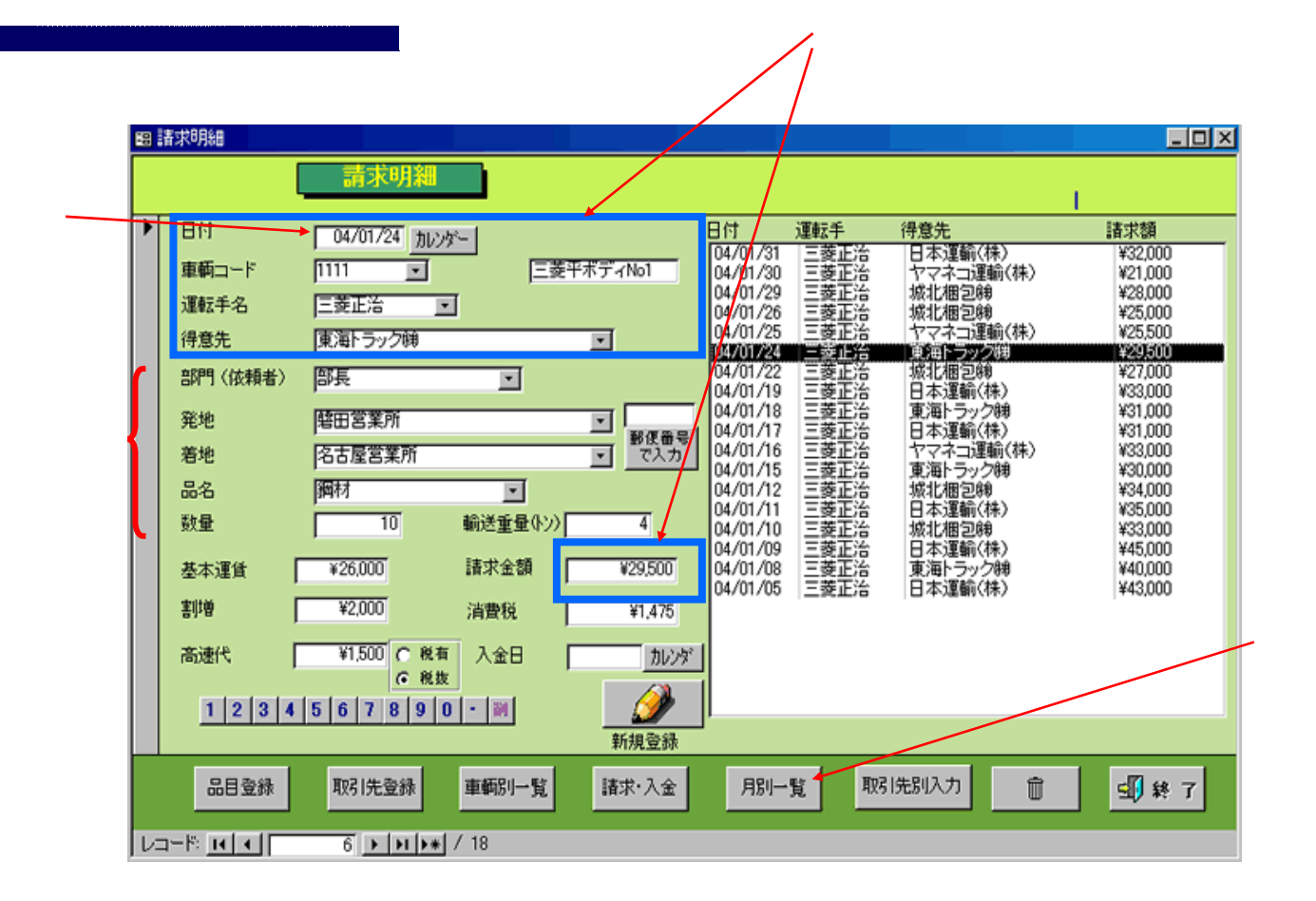

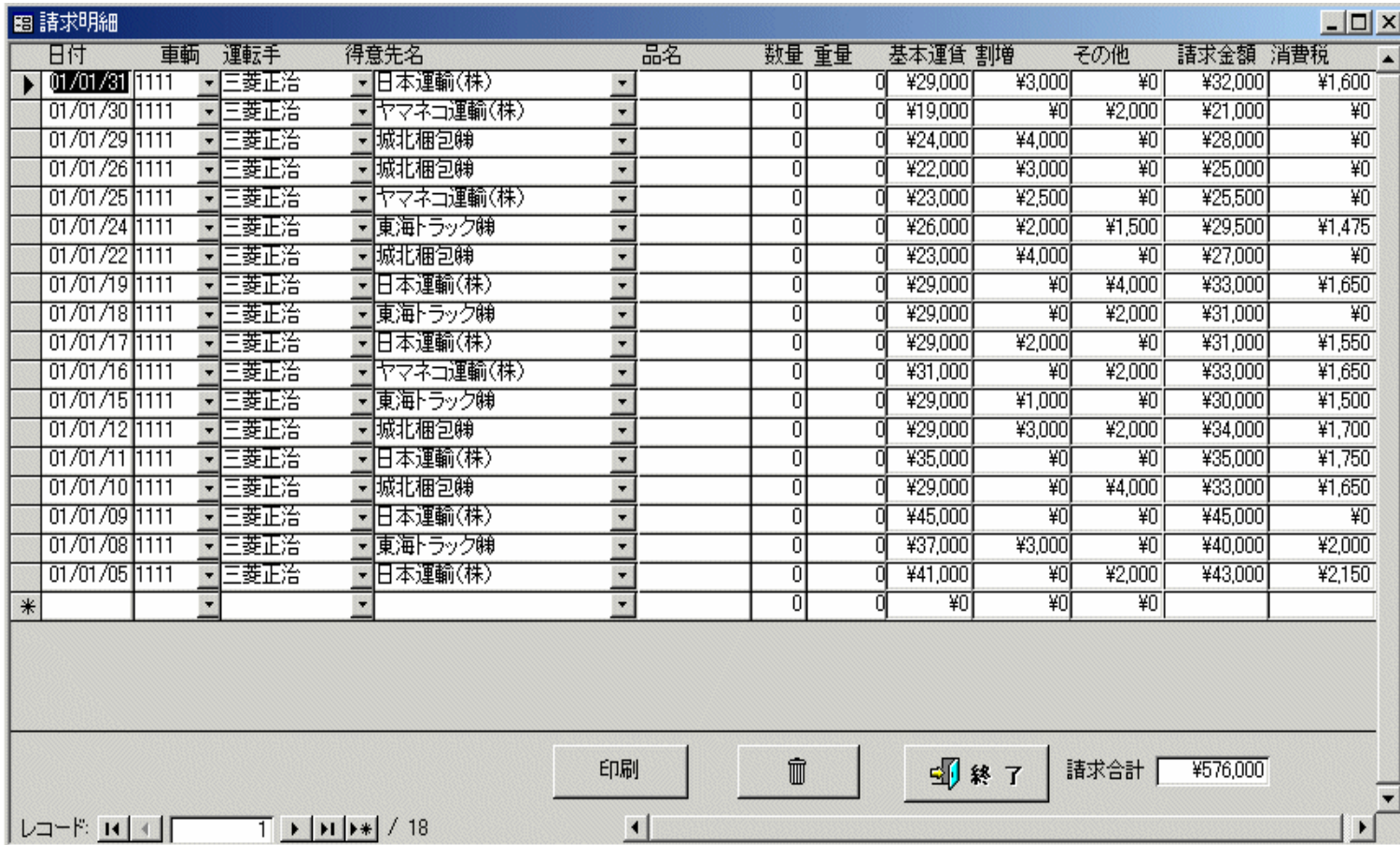

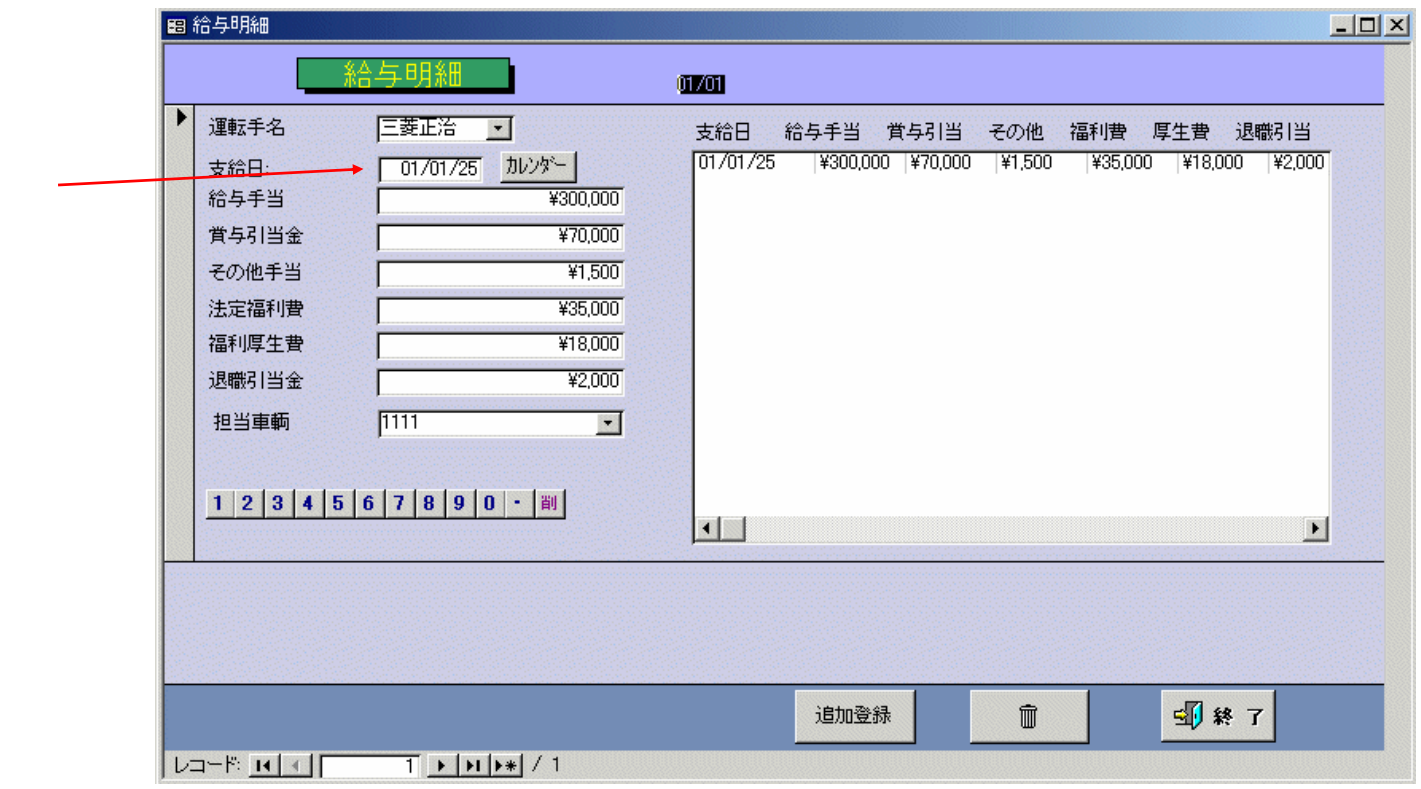

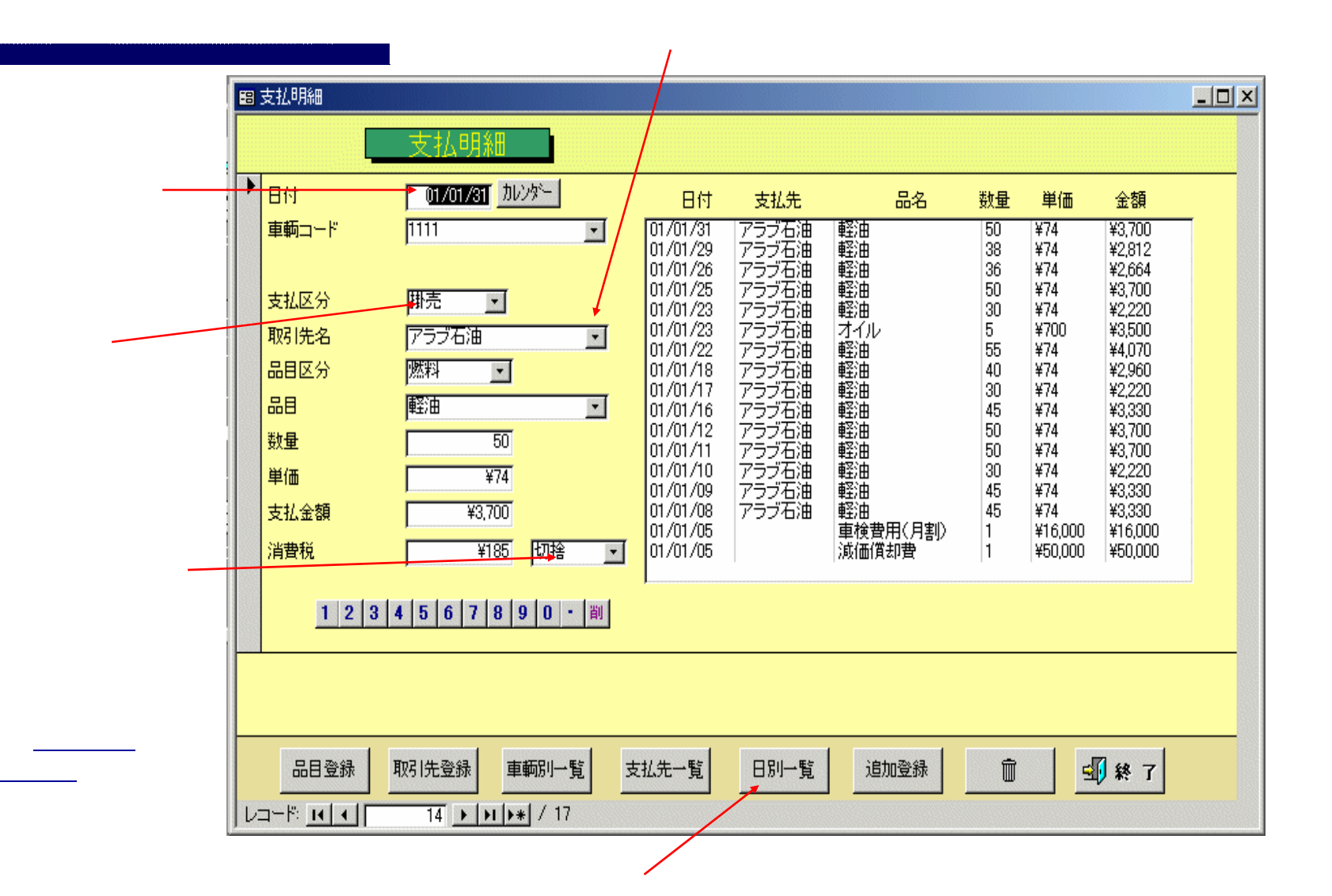

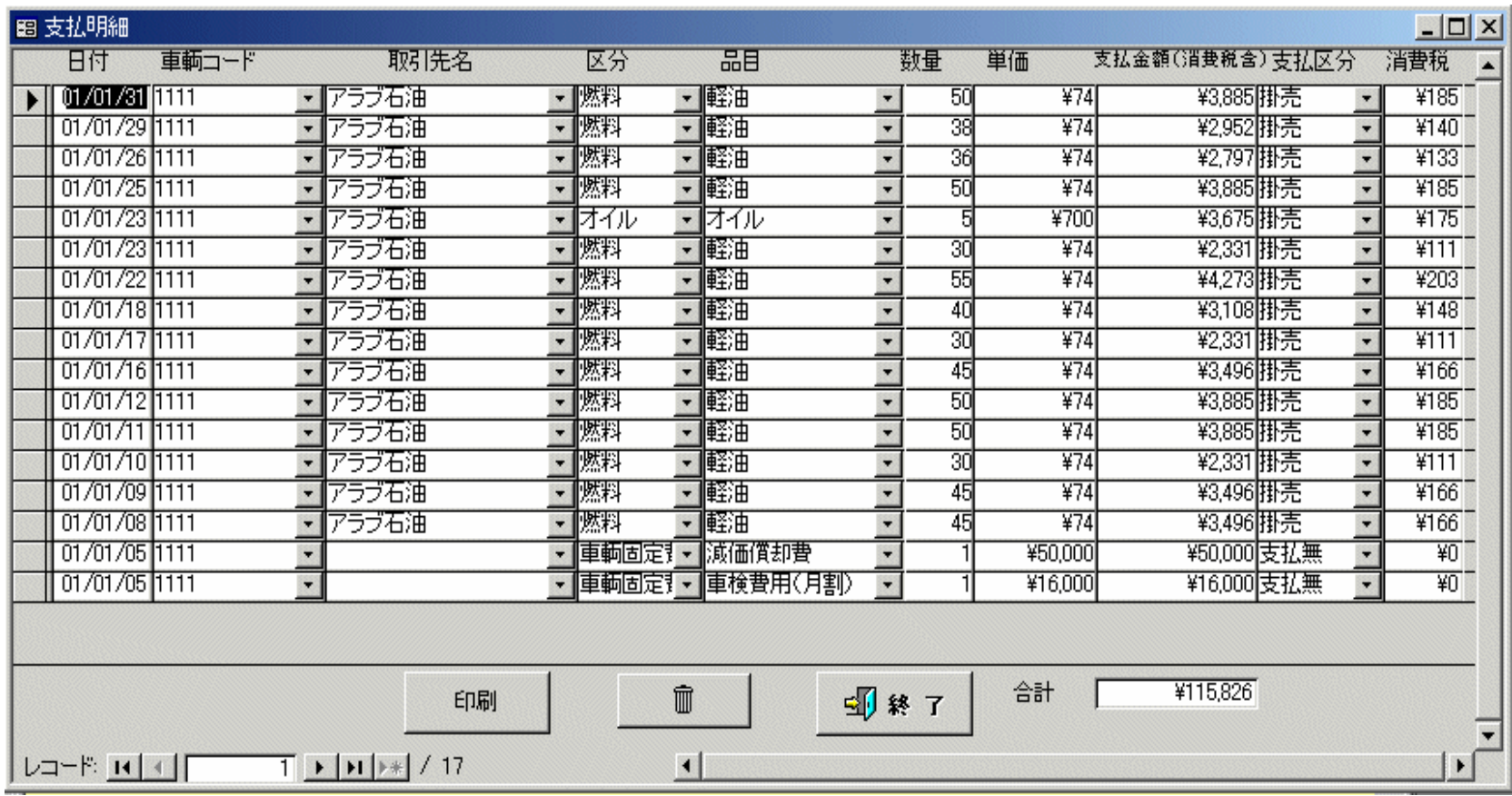

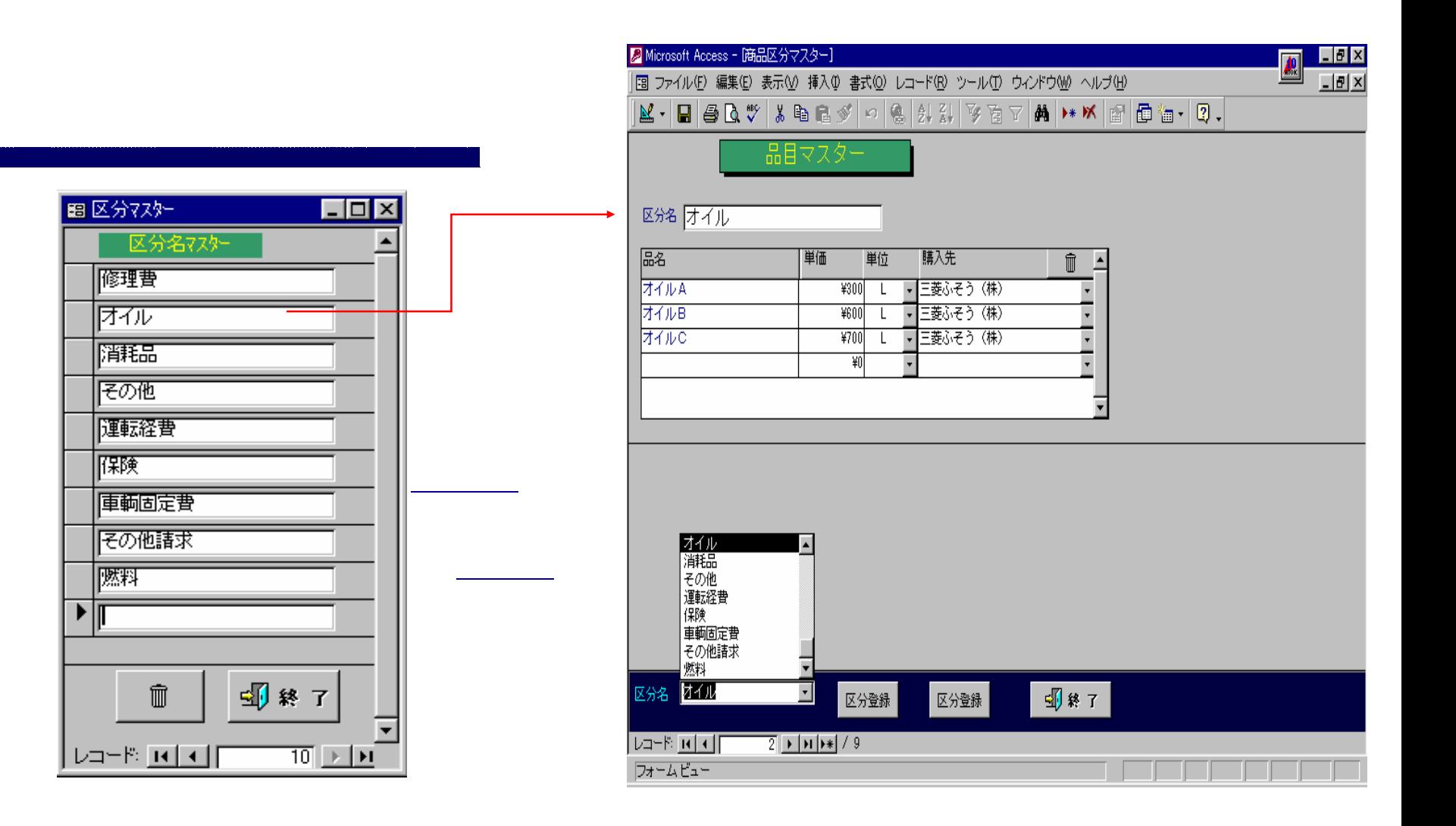

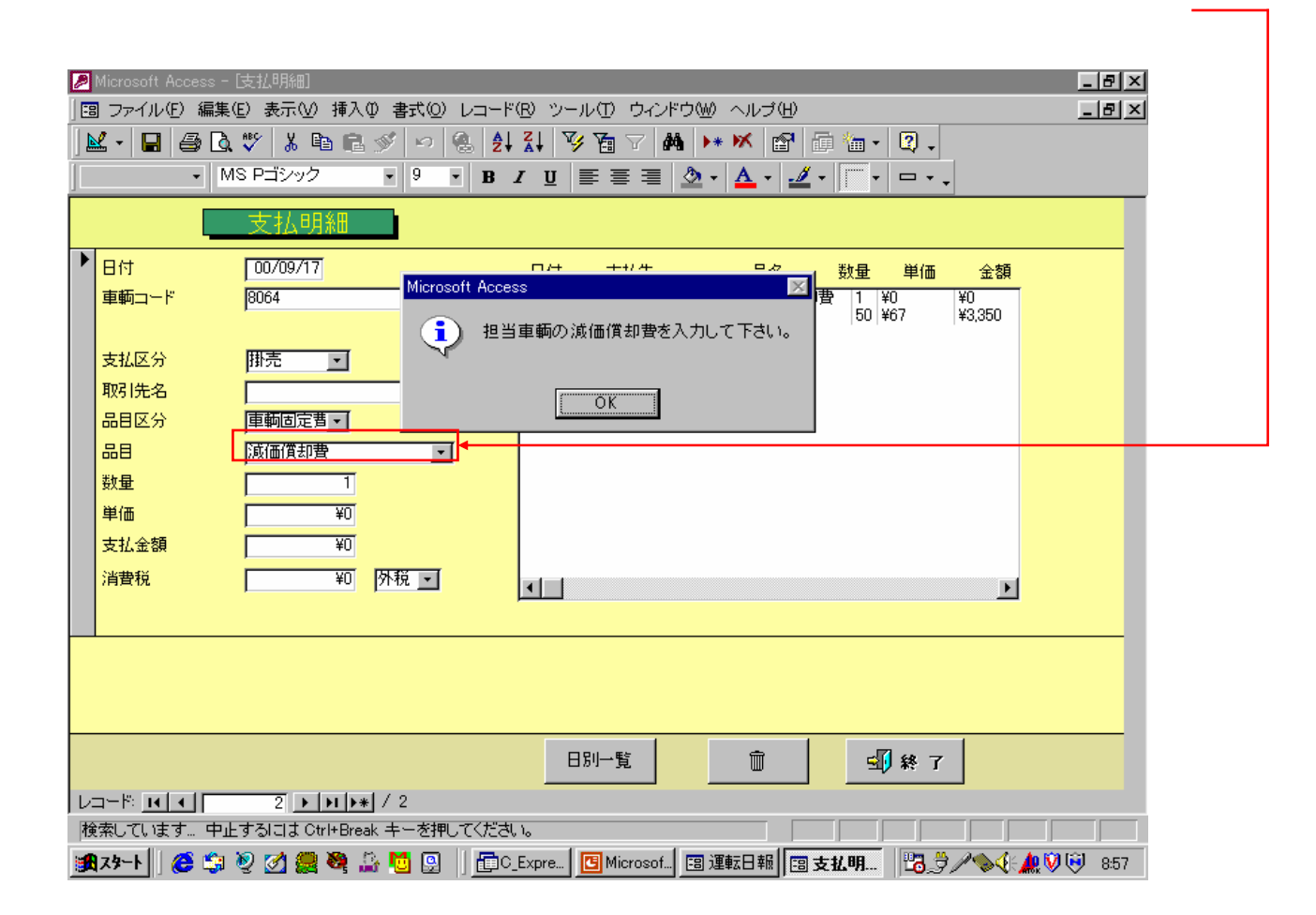

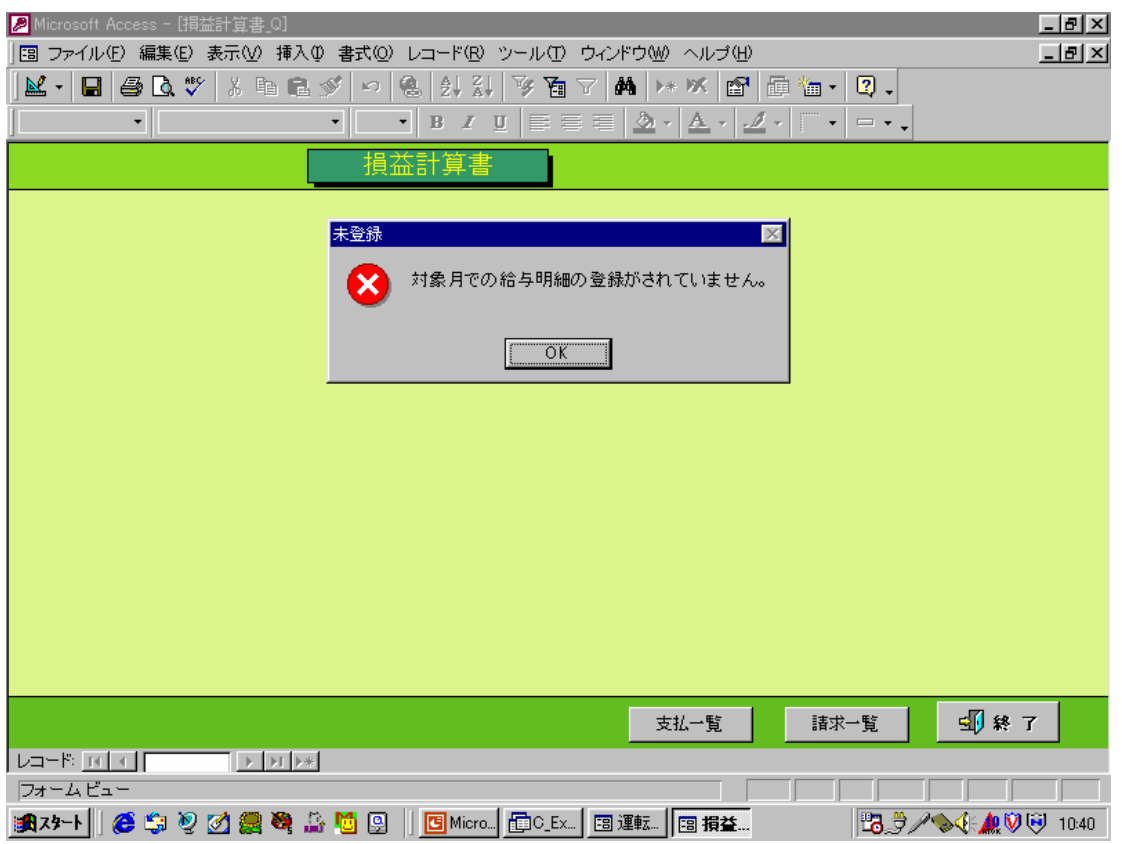

 $\sim$ 

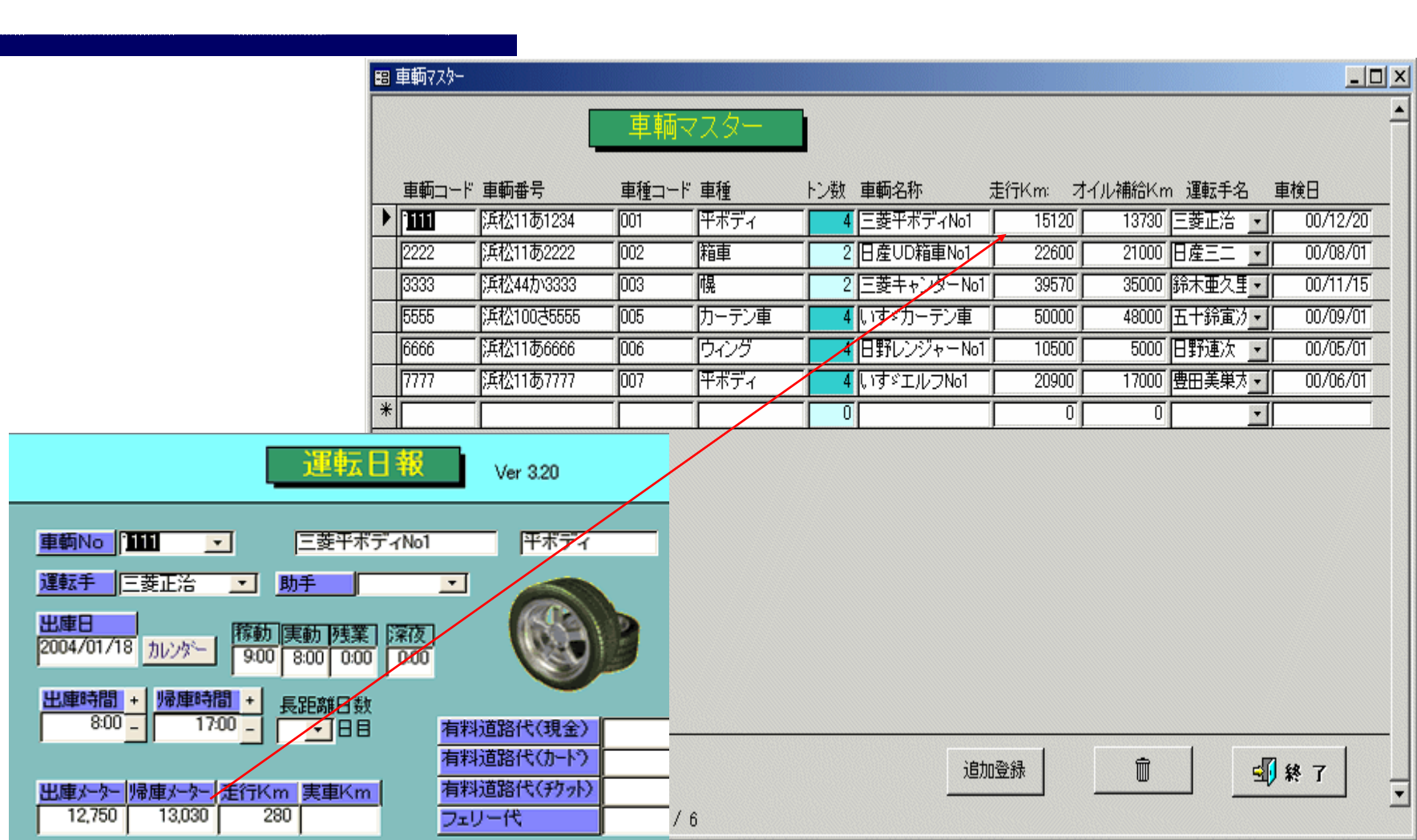

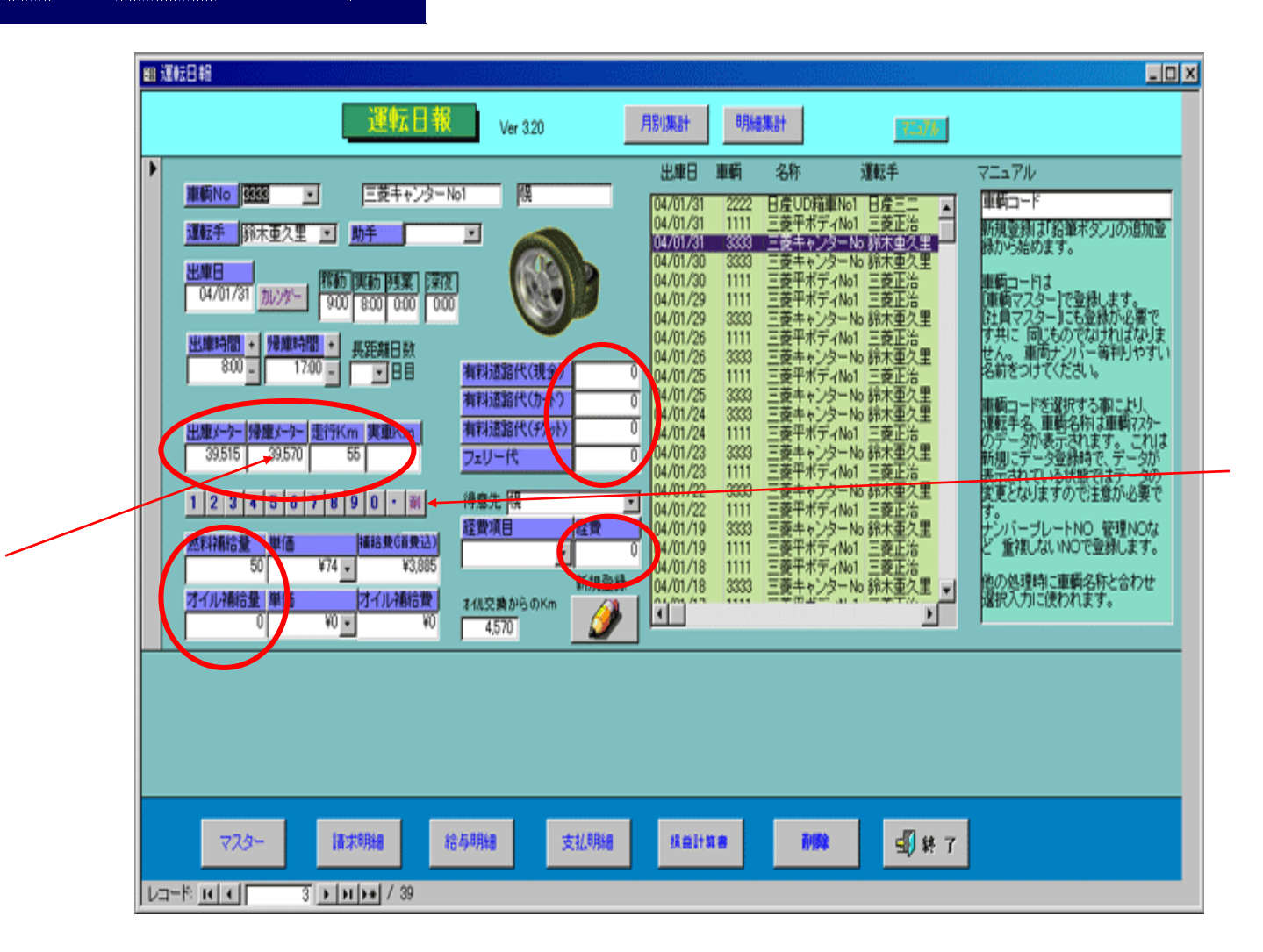